## **DAFTAR GAMBAR**

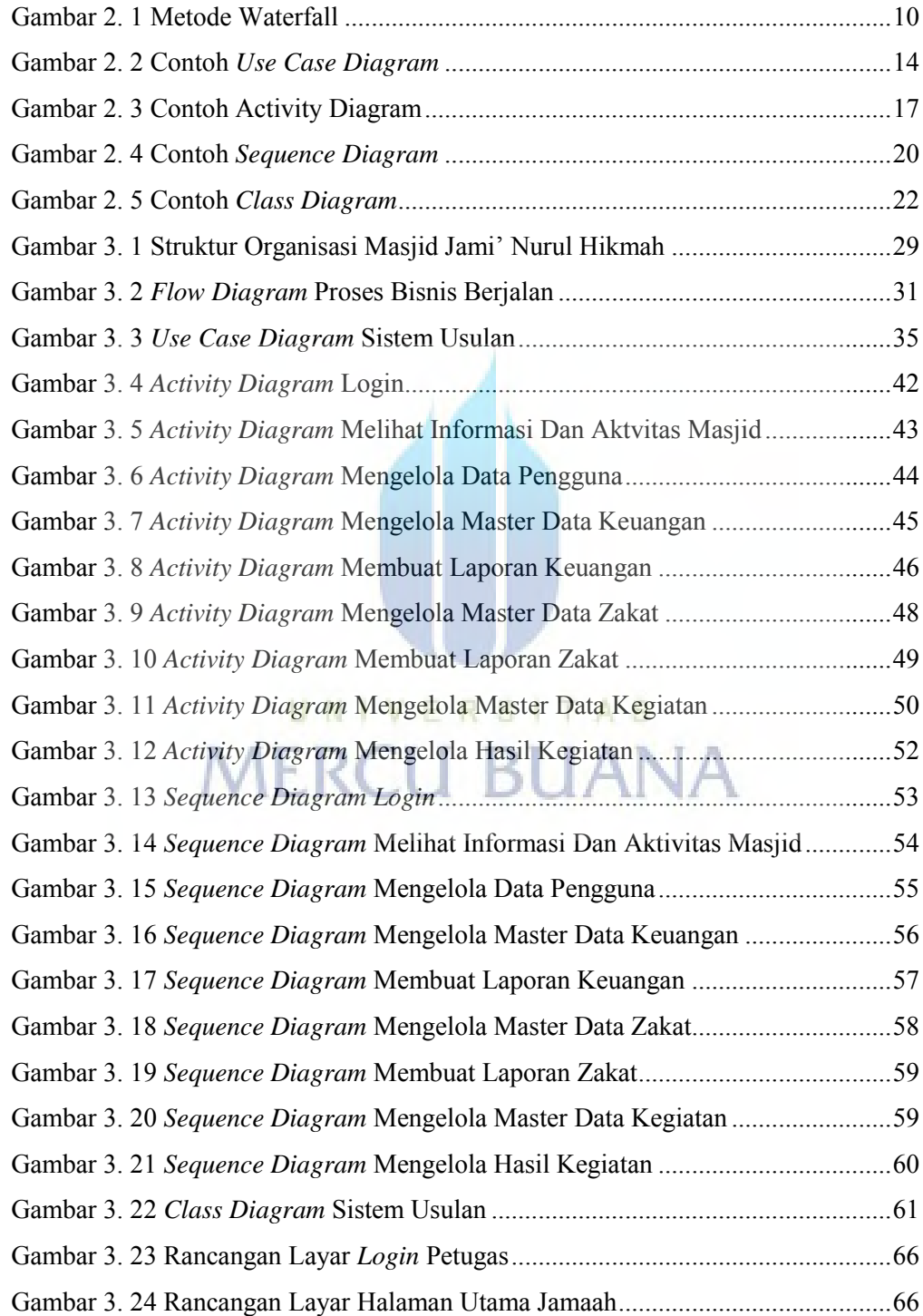

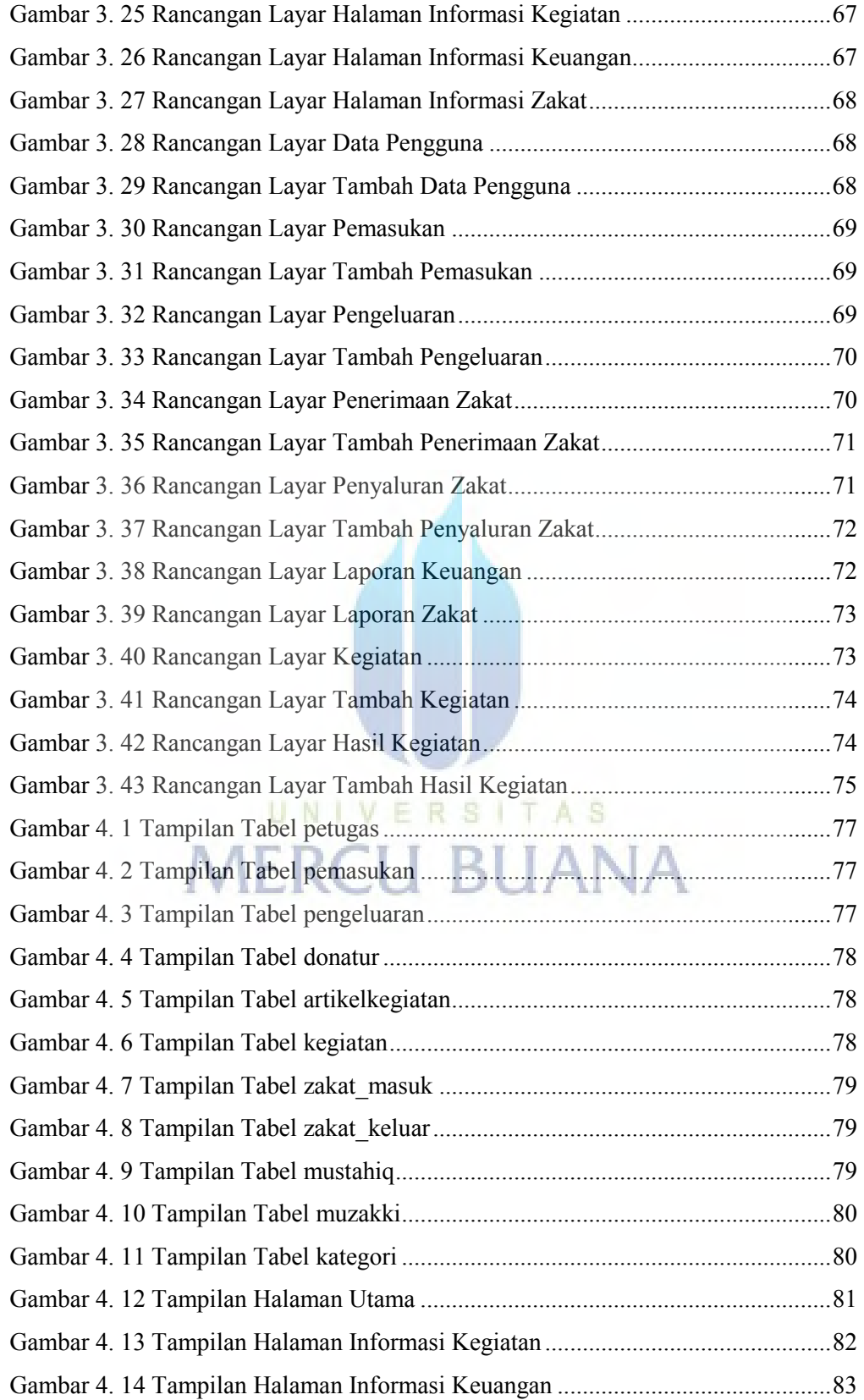

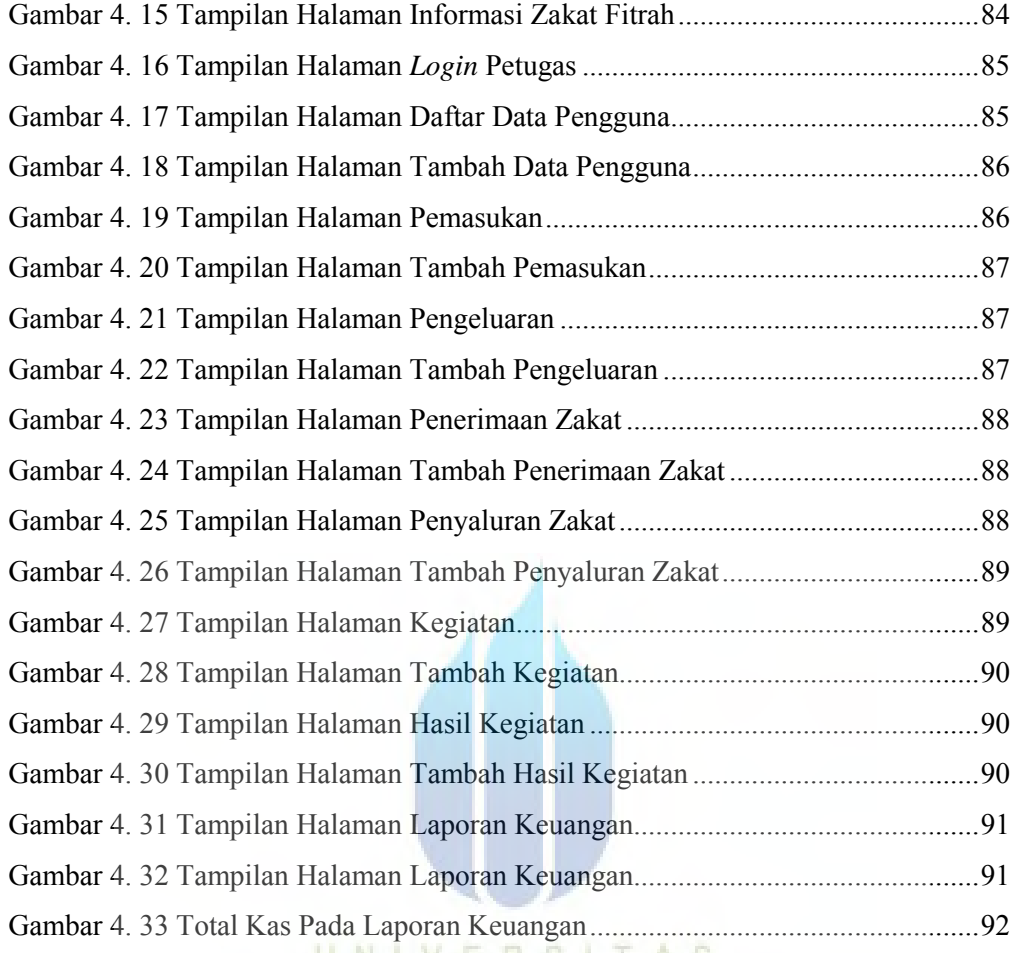

**MERCU BUANA**